## **Préface**

Ce livre est consacré à l'économie de la construction en maîtrise d'œuvre et s'inscrit dans le prolongement du premier ouvrage de M. POUTEAUX qui portait sur l'étude de prix dans le bâtiment. Pour mémoire, il y abordait le travail d'un économiste de la construction dans une entreprise de bâtiment (étude de prix en phase prévisionnelle, préparation de chantier, suivi des travaux, étude de rentabilité d'une opération, analyse des écarts).

L'économie de la construction en maîtrise d'œuvre est un vaste domaine qui aborde de nombreux points très variés, dont une partie réglementaire très importante que chaque intervenant dans l'acte de construire se doit de maîtriser (notamment pour ce qui touche à la commande publique).

Le présent ouvrage se fixe pour objectif d'apporter aux professeurs de l'éducation nationale des ressources détaillées sur l'ensemble des sujets à aborder dans le domaine de l'économie de la construction en maîtrise d'œuvre, au travers des grandes thématiques suivantes :

> - une partie règlementaire attachée au domaine de la maîtrise d'œuvre (réglementation des travaux dans le bâtiment, cautionnement d'un marché, avance forfaitaire, intérêts moratoires, etc.) ;

> - les missions d'un technicien économiste de la construction dans un cabinet de maîtrise d'œuvre (compte d'exploitation prévisionnel d'une opération, calcul des surfaces d'un projet, chiffrage par ratios, chiffrage avec la méthode UNTEC, l'analyse des offres, l'actualisation et la révision des prix,  $etc.$ ) :

> - le travail d'un technicien économiste au niveau de la gestion financière des travaux (situation de travaux, mémoire définitif, compte prorata).

Chaque chapitre comporte des apports de connaissances théoriques et des exercices corrigés qui mettent en application l'ensemble des savoirs technologiques associés.

Monsieur POUTEAUX met ainsi à la disposition des apprenants un outil de formation très complet et opérationnel, dont ils pourront se servir en autonomie, ou accompagnés de leurs formateurs.

Animé par la volonté de faire progresser la qualité de l'enseignement de l'économie de la construction, l'auteur a mobilisé toutes ses connaissances, son expérience et ses compétences pédagogiques. Qu'il en soit chaleureusement remercié et que son ouvrage rencontre le succès qu'il mérite.

> David Pinaud Inspecteur pédagogique régional des sciences industrielles de l'ingénieur.

## **Avant-propos**

Cet ouvrage, destiné à des étudiants de section supérieure (brevet de technicien supérieur en études et économie de la construction et licence professionnelle du secteur bâtiment) traite de l'économie de la construction en maîtrise d'œuvre et de la gestion financière des travaux.

Il complète le manuel d'étude de prix intitulé : *l'étude de prix dans le bâtiment, avant, pendant et après les travaux*.

Ce livre compte un ensemble de 24 chapitres.

Les trois grands domaines abordés dans cet ouvrage sont les suivants :

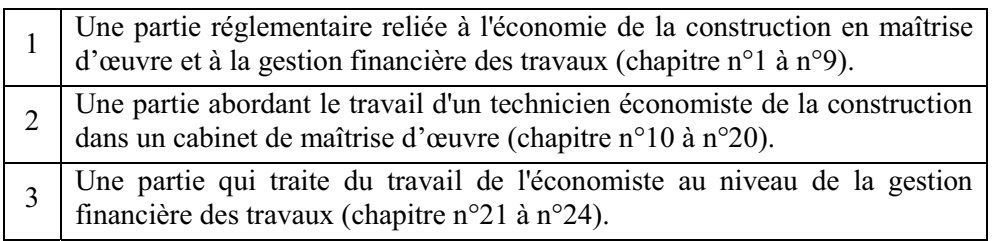

Les différents chapitres donnent les définitions, les textes réglementaires nécessaires, exposent les méthodes de résolutions ainsi que les solutions adaptées.

L'ensemble des chapitres est illustré par des exemples et des études de cas en relation avec les différents thèmes abordés.

Ces études de cas sont à considérer comme un prolongement du cours. Les étudiants devront les traiter de manière rigoureuse et ils pourront comparer leurs résultats avec les corrections détaillées situées à la fin de l'ouvrage.

Plusieurs annexes en rapport avec les chapitres complètent ce livre.

Cet ouvrage complet constituera une aide précieuse dans le parcours de formation des étudiants en section supérieure. Il pourra aussi leur servir dans leur future carrière professionnelle comme un aide mémoire ou un guide.

Cet ouvrage sera donc un outil pédagogique indispensable pour les étudiants de BTS en étude et économie de la construction ainsi que les étudiants de licence professionnelle.

L'auteur

## **Table des matières Table des matières**

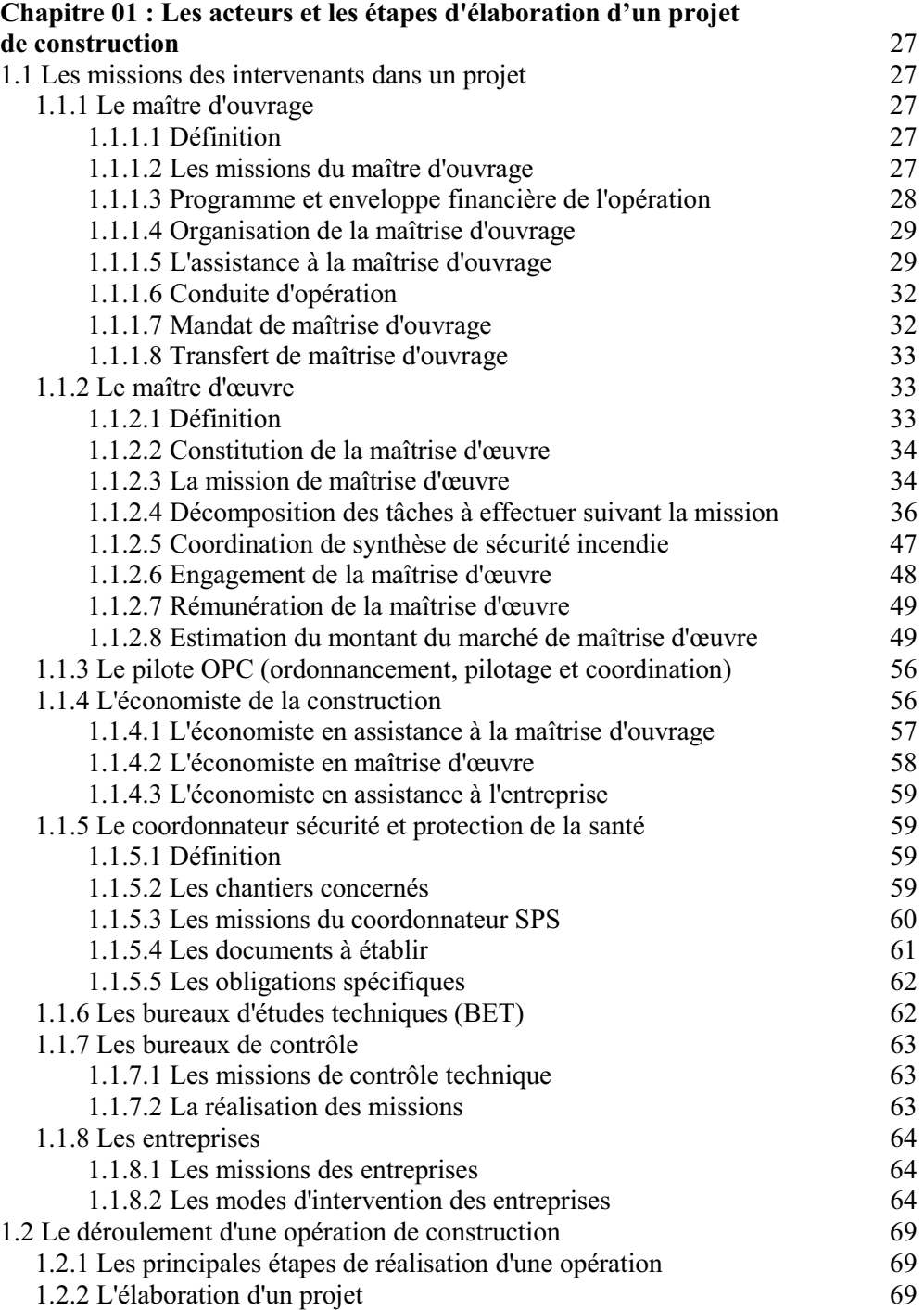

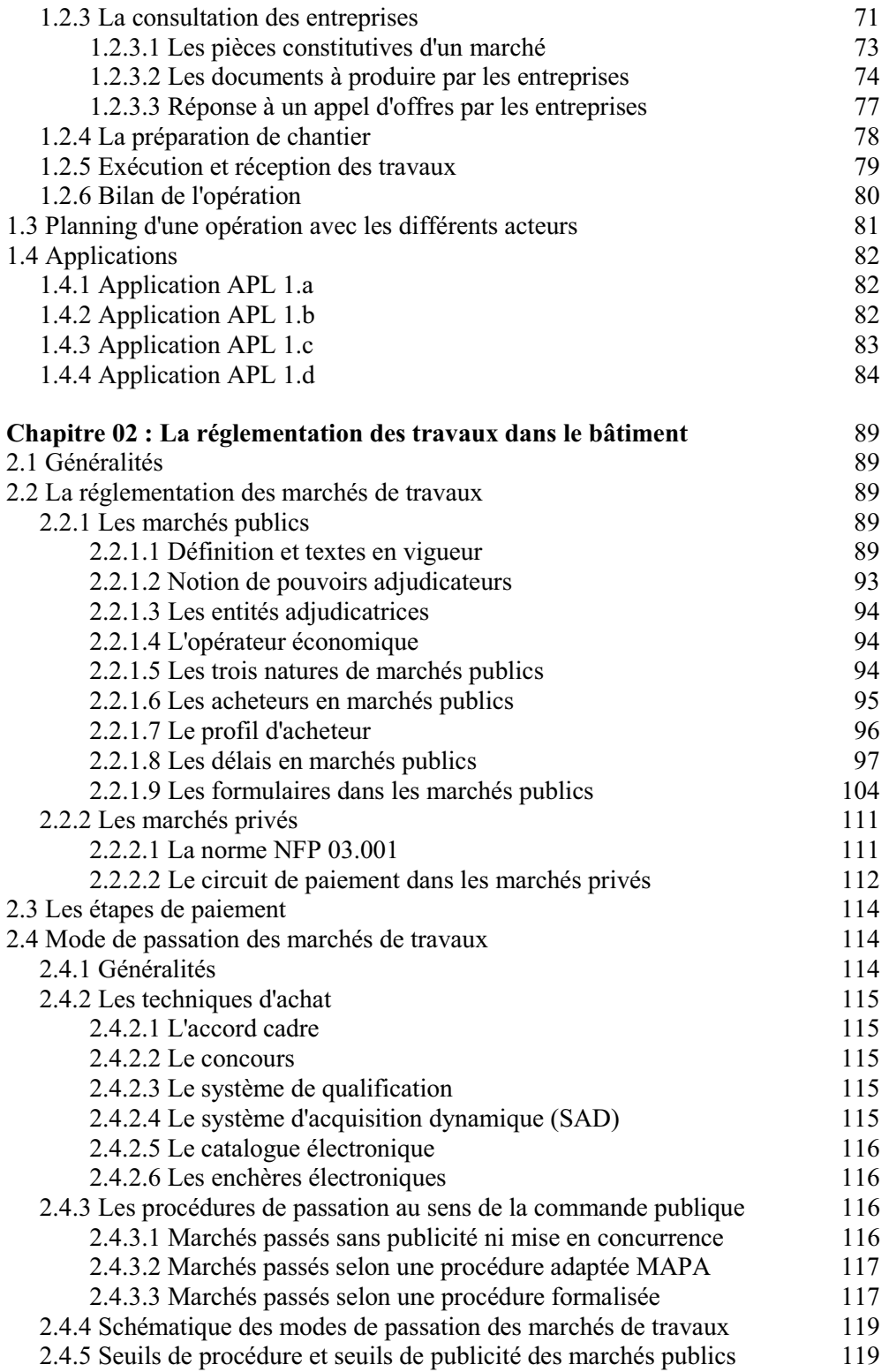

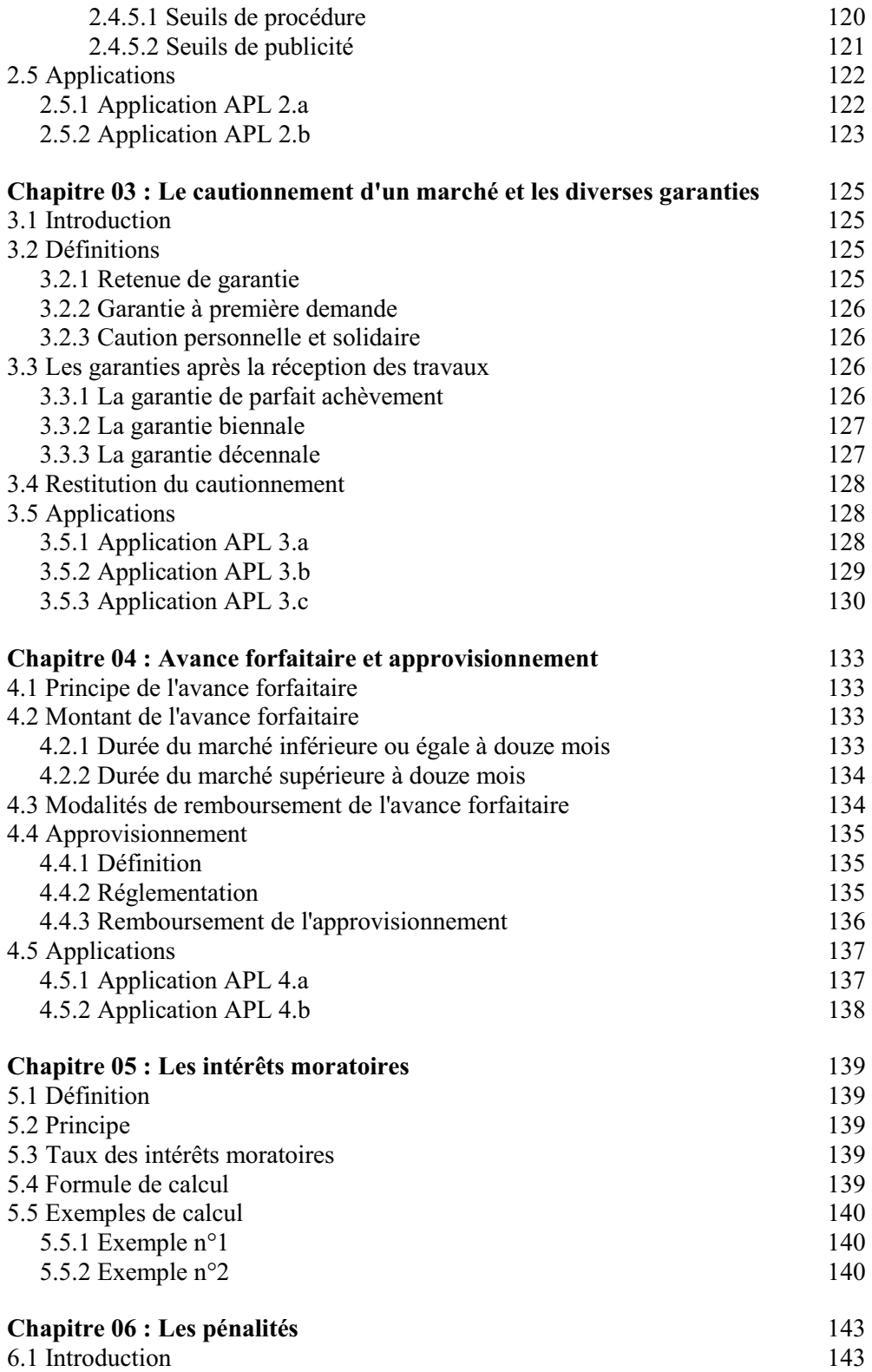

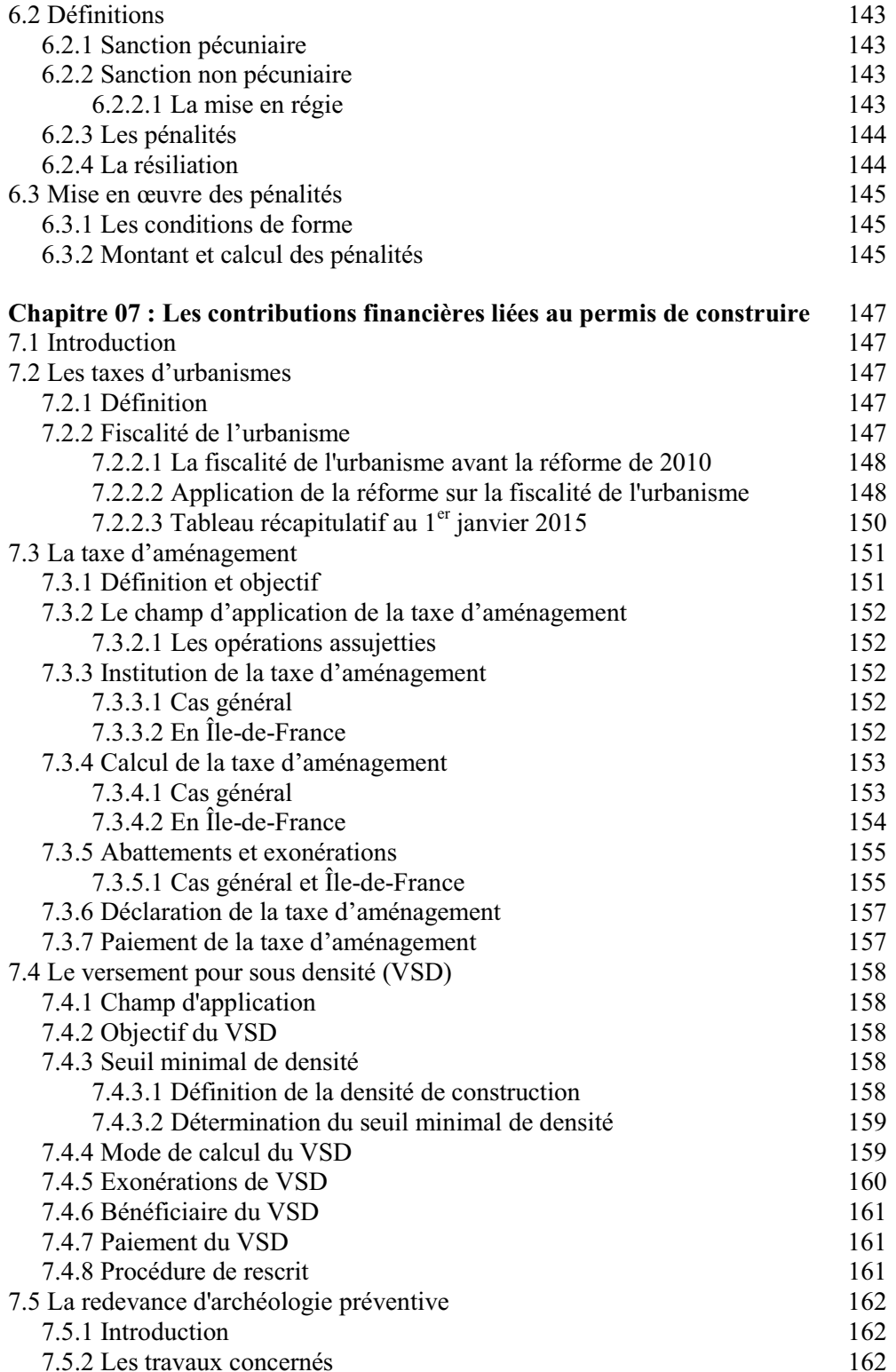

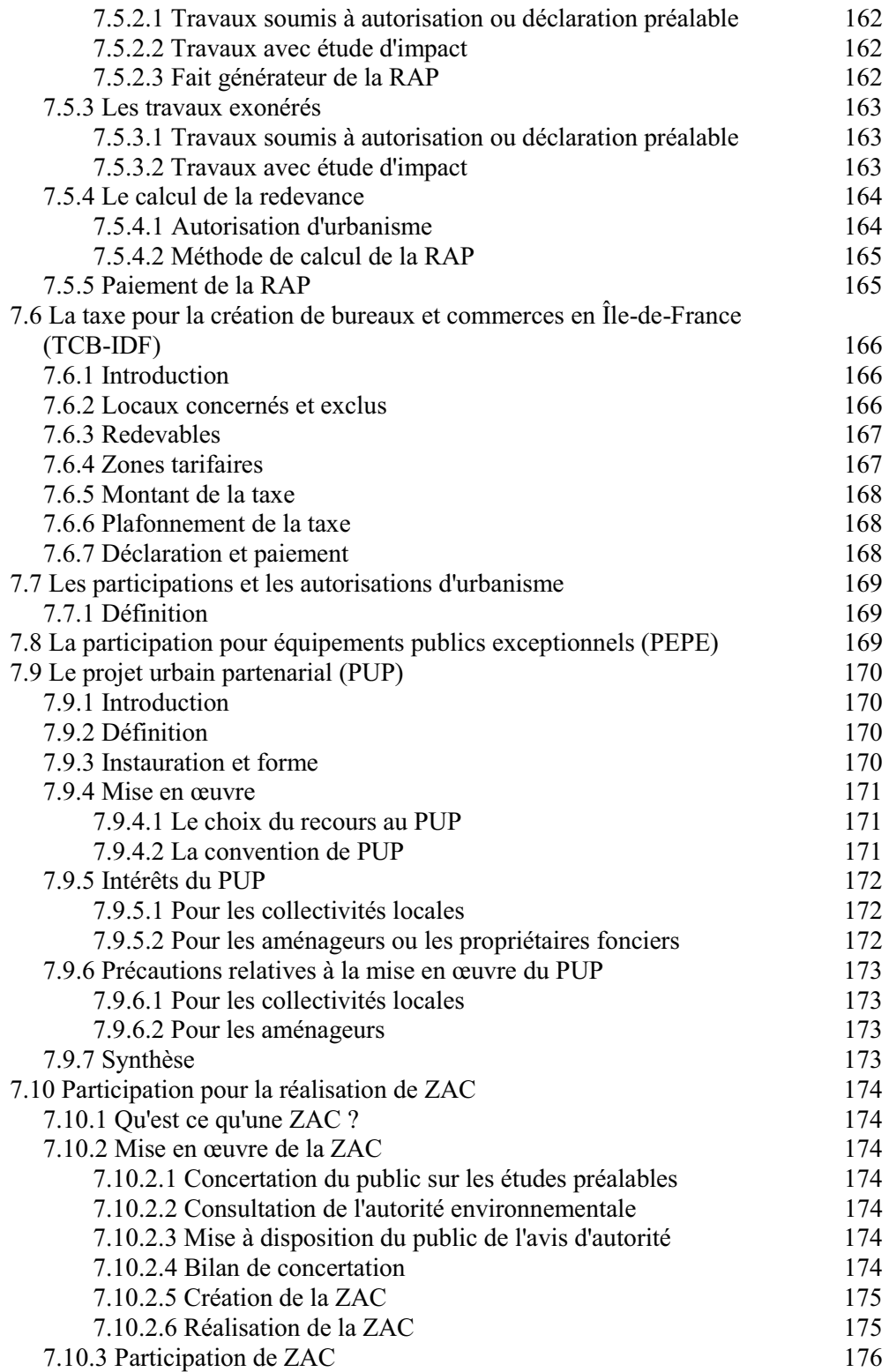

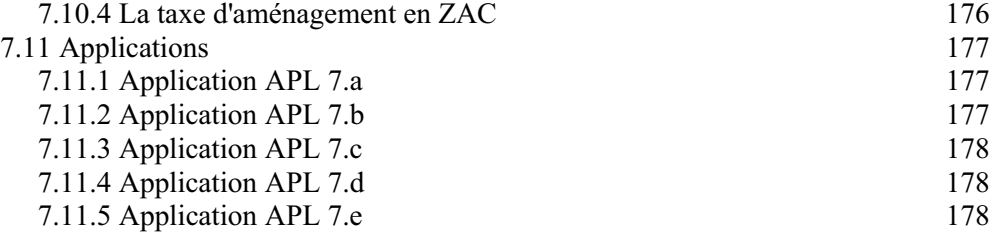

## **Chapitre 08 : Le calcul des loyers pour les logements sociaux et les aides financières** 181

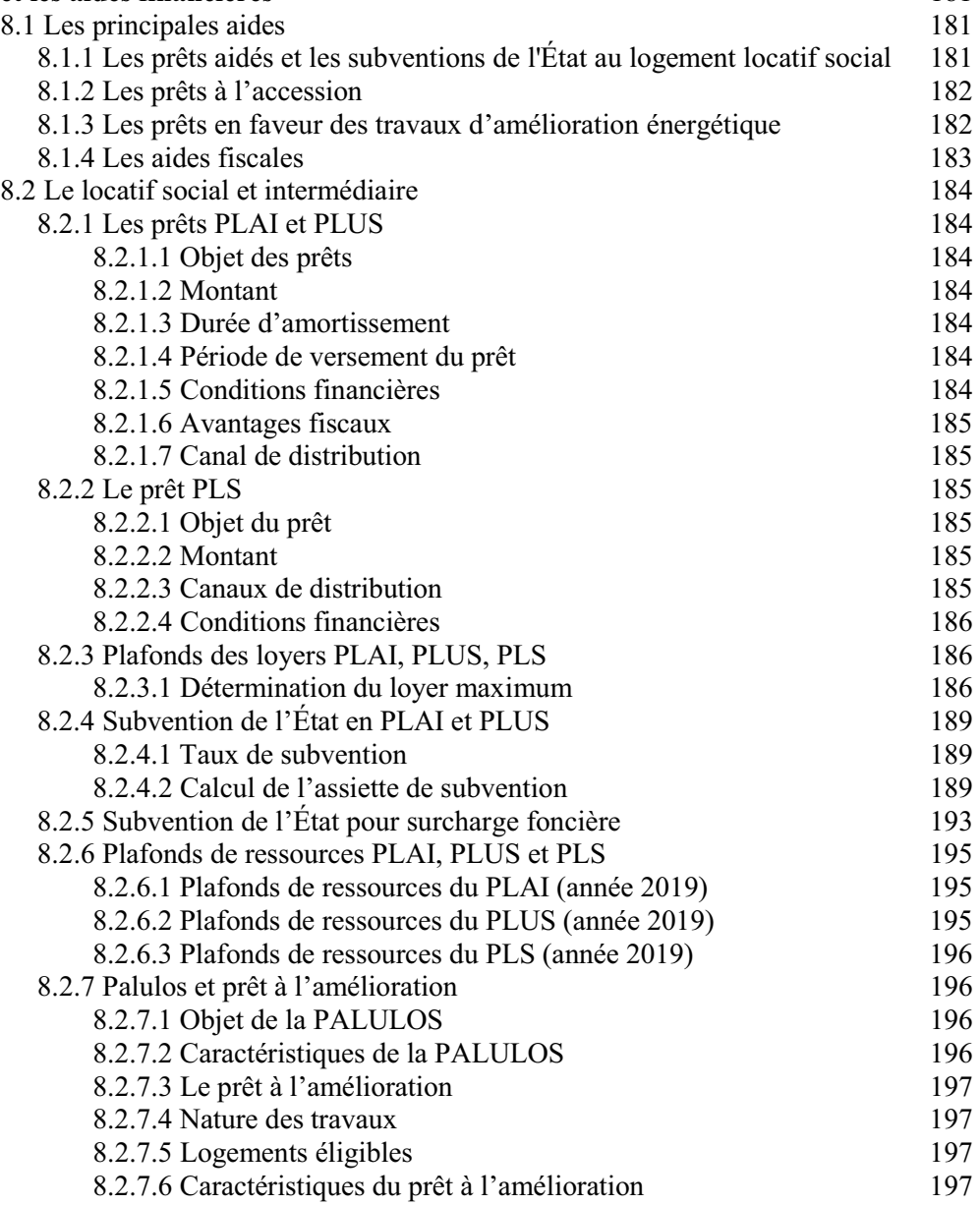

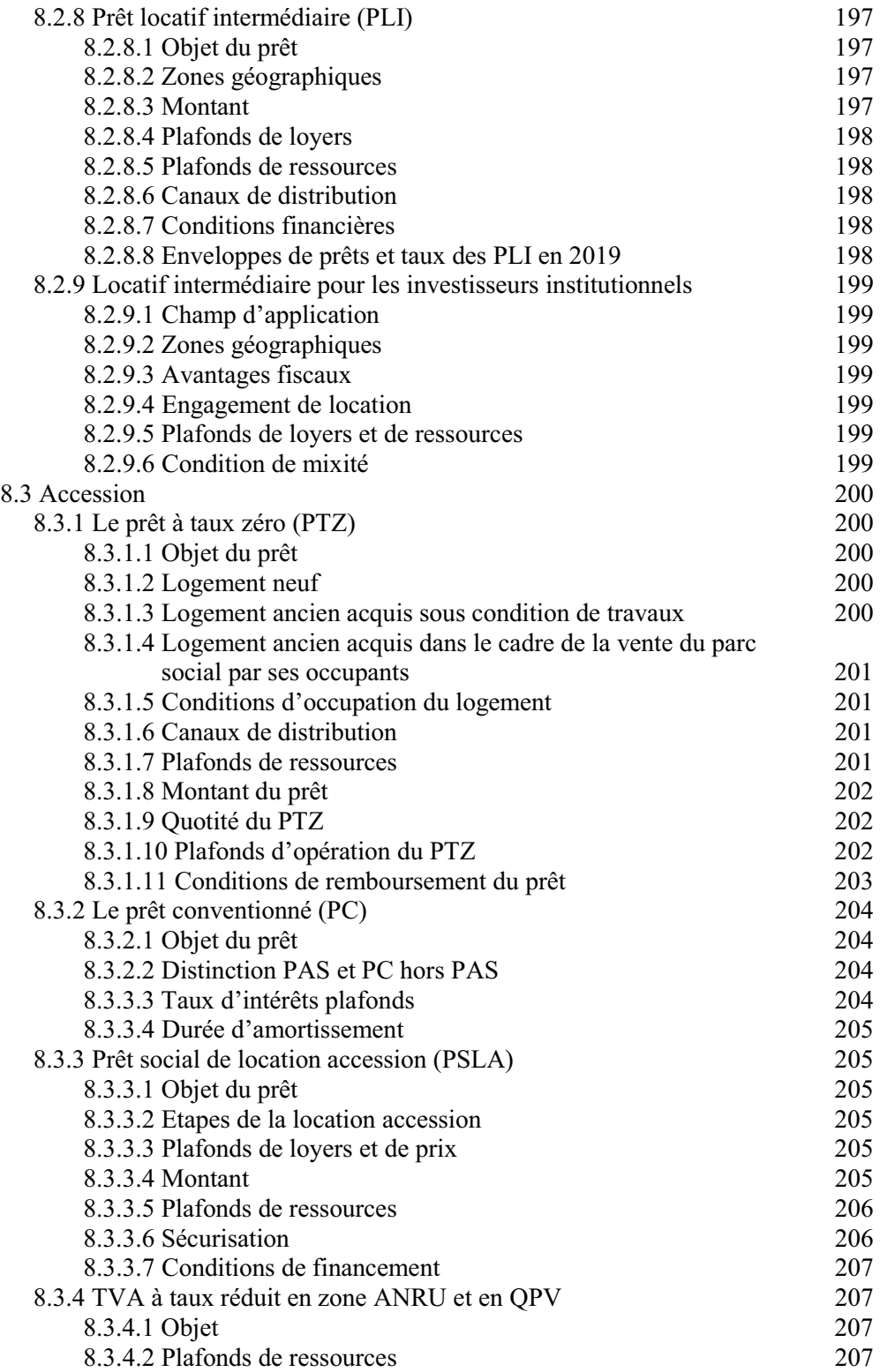

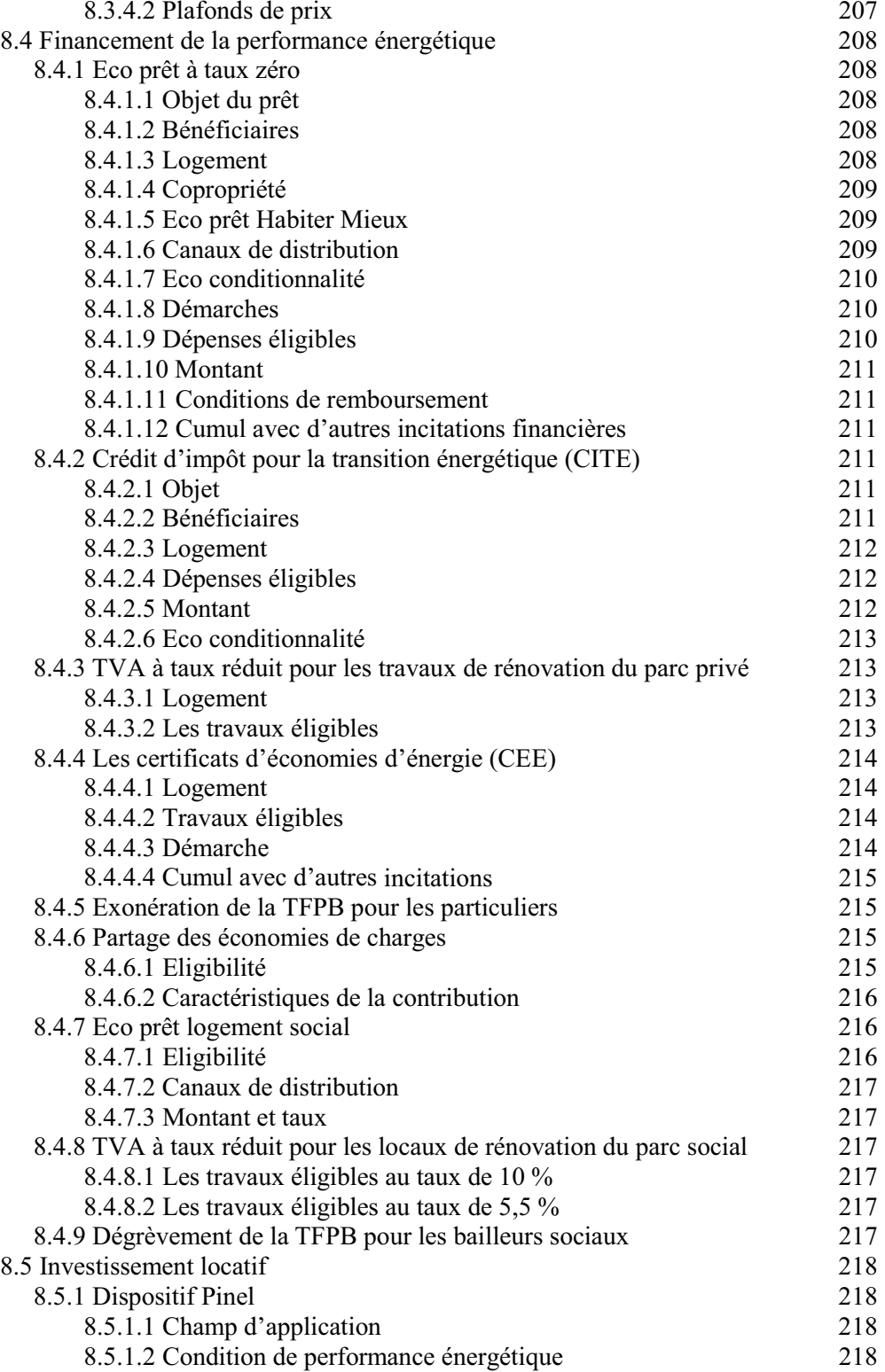

![](_page_12_Picture_176.jpeg)

![](_page_13_Picture_185.jpeg)

![](_page_14_Picture_181.jpeg)

![](_page_15_Picture_172.jpeg)

![](_page_16_Picture_188.jpeg)

![](_page_17_Picture_196.jpeg)

![](_page_18_Picture_174.jpeg)

![](_page_19_Picture_174.jpeg)

![](_page_20_Picture_205.jpeg)

![](_page_21_Picture_194.jpeg)

![](_page_22_Picture_190.jpeg)

![](_page_23_Picture_79.jpeg)